<< Windows XP << >>>

, tushu007.com

- << Windows XP >>
- 13 ISBN 9787508329789
- 10 ISBN 7508329783

出版时间:2005-4-1

页数:340

PDF

更多资源请访问:http://www.tushu007.com

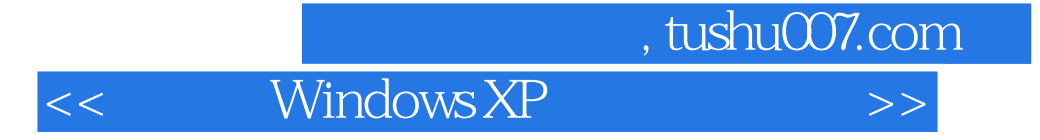

Windows XP

Windows XP and the 16

Windows XP

Windows XP

 $\sim$ , tushu007.com

Windows XP

1 Windows XP 1.1 Windows XP 1.2 Windows XP 1.3 1.4 Windows XP 1.5 1.6 Windows XP 1.7 1.8 1.9 2 2.1  $2.2$  $\begin{array}{ccccccccc}\n & 1.8 & & 1.9 & & 2 & & 2.5 & & 2.6 & & 3 & & 2.6 \\
& & 2.3 & & 2.4 & & 2.5 & & 2.6 & & 3 & & 3.1 \\
& & 3.2 & & 2.4 & & 2.5 & & 2.6 & & 3 & & 3.1\n\end{array}$  $32$  3.3  $34$   $35$  $36$  3.7  $38$  3.9  $4$  4.1  $42$   $43$   $44$   $45$   $46$   $47$ 4.8 5 5.1 5.2 5.3 Windows Media Player 5.4 5.5 5.6 5.7 6 6.1  $62$   $63$   $64$   $65$   $66$   $67$   $68$   $69$   $7$  $7.1$   $7.2$   $7.3$   $7.4$ 7.5 7.6 7.7 8 8.1 8.2 8.3 8.3  $84 \t 85 \t 86 \t 87 \t 88$ 8.9 8.10 9 9.1 9.2 9.3 9.4  $9.5$   $9.6$   $9.7$   $10$  Internet 10.1 Internet  $10.2$ 10.3 Internet 10.4 IE Internet 10.5 IE 10.6  $10.7 \t 10.8 \t 11$  11.1 11.2  $11.2$ Outlook Express 11.3  $11.4$  Outlook Express  $11.5$ 11.6 11.7 11.8 11.9 11.10 12 MSN 和NetMeeting 进行实时通信 12.1 Windows Messenger概述 12.2 使用Windows Messenger 12.3 NetMeeting 12.4 NetMeeting 12.5 NetMeeting 12.6 12.7 12.8 13 12.4 NetMeeting 12.5 NetMeeting 12.6 12.7 12.8 13.2 13.1 Windows XP 13.2 13.3 13.5  $\mu$  Internet 13.6  $\mu$  13.7  $\mu$  13.8  $\mu$  14.1 Microsoft 14.1 Microsoft  $14.2$  14.3  $14.4$  14.5  $14.6$ 14.7 14.8 14.9 14.10 15 15.1  $15.2$  15.3  $15.3$   $15.4$   $15.5$  $15.6$  15.7  $15.7$  15.8  $15.9$ 15.10 15.11 16 16.1 16.2 16.2 16.3 16.4 16.5 16.6 A Windows XP B Windows XP

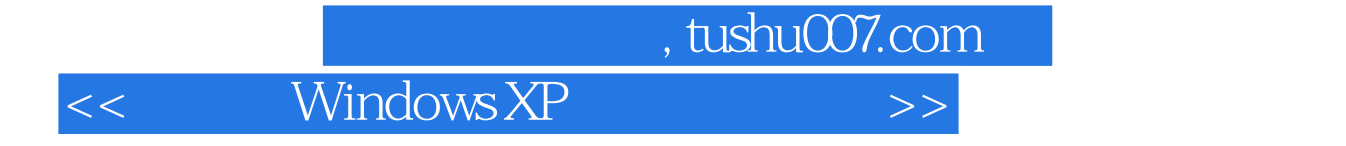

本站所提供下载的PDF图书仅提供预览和简介,请支持正版图书。

更多资源请访问:http://www.tushu007.com